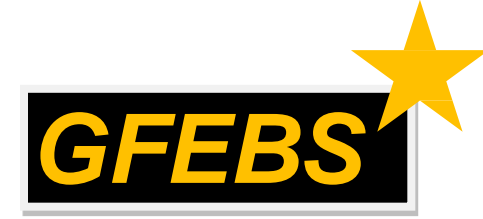

**GFEBS SUS Job Aid:** Acceptor Training for SUS Pilot Quantity Based Contracts

**Purpose:** To provide a step-by-step guide for accepting value based SUS Pilot contracts in GFEBS.

**Audience:** Army CORs/Acceptors for SUS Pilot Contracts

**NOTE:** WAWF Gov't View Only Folder\*\* does not currently contain SUS documents *\*\*WAWF to update to have ability to view SUS documents – date TBD*

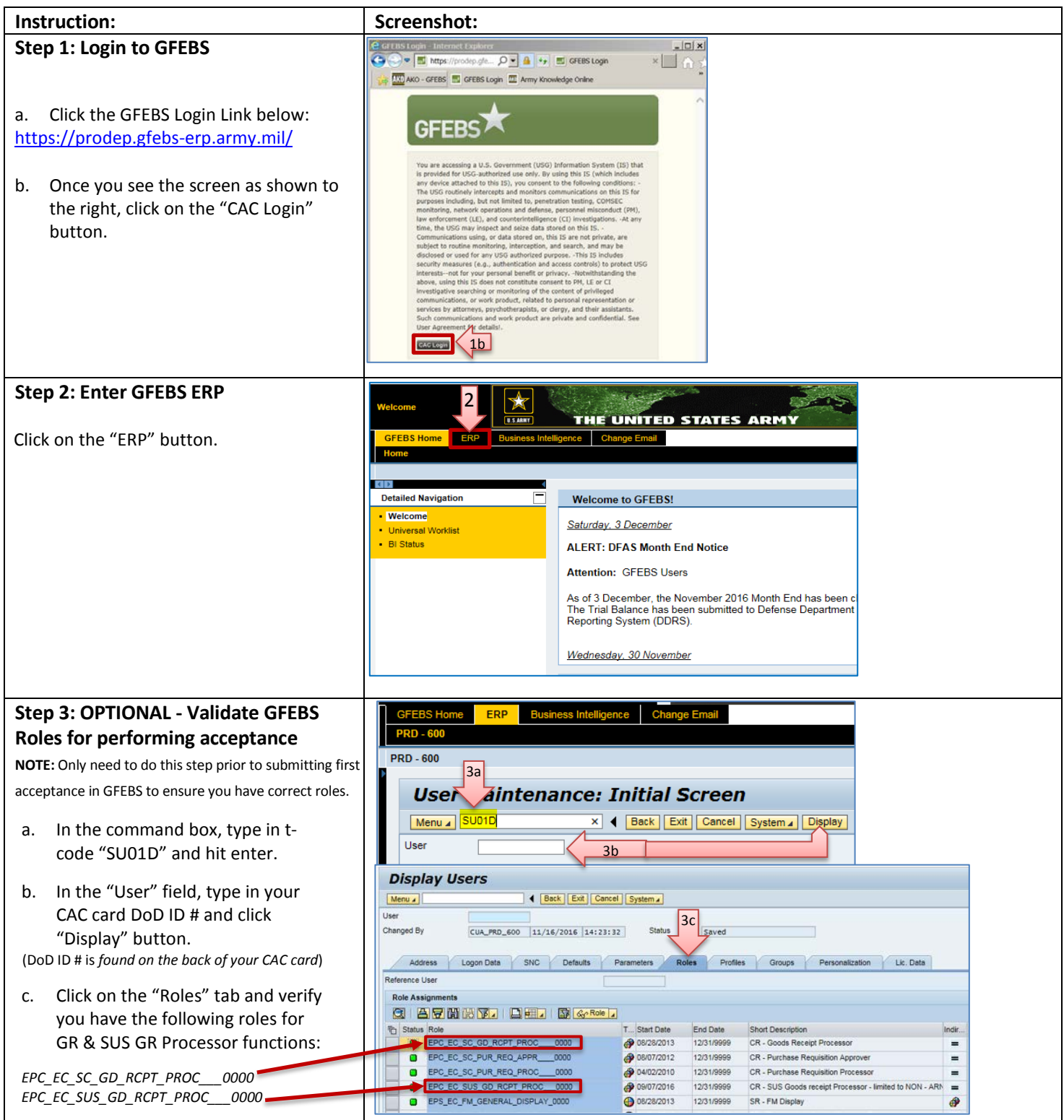

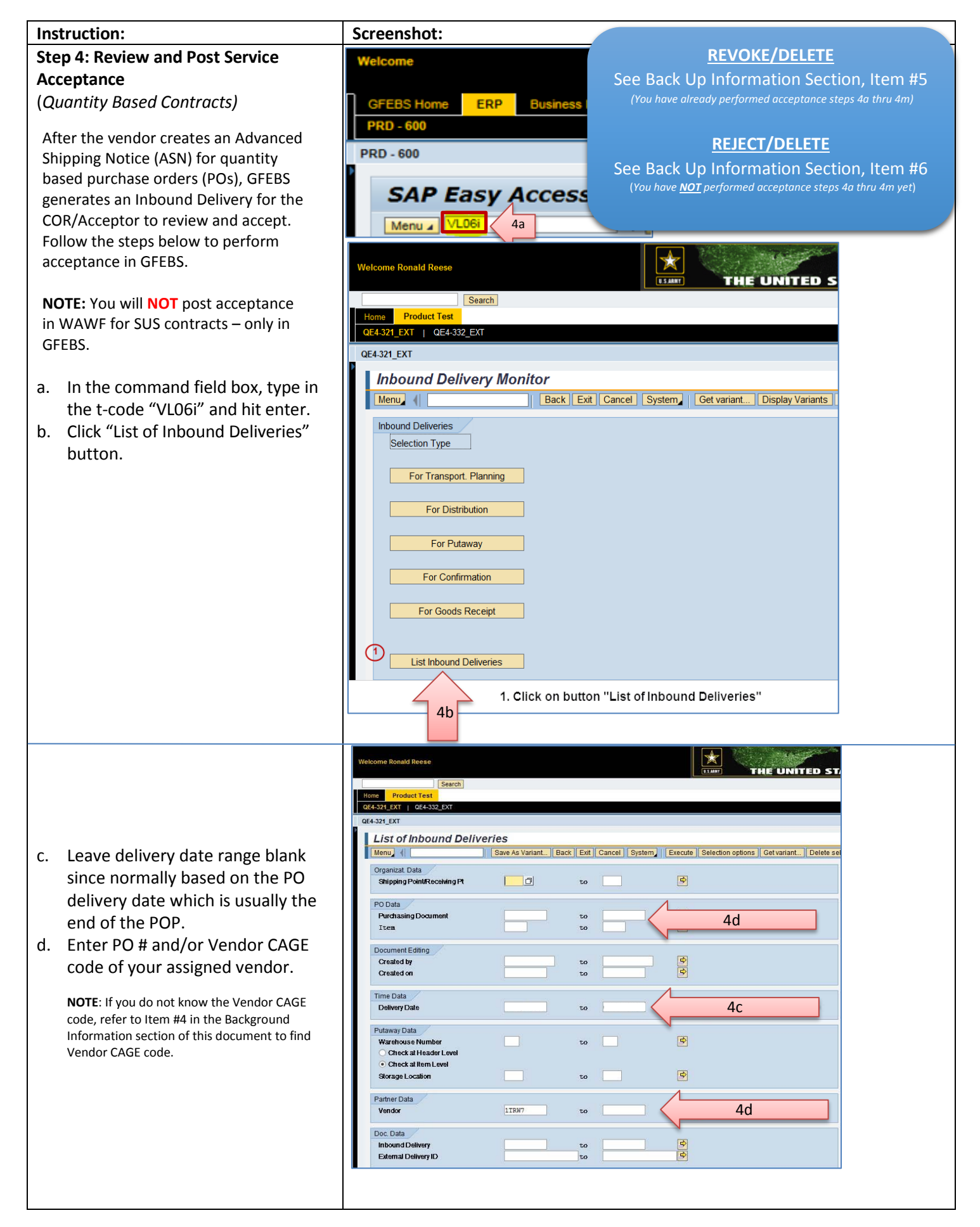

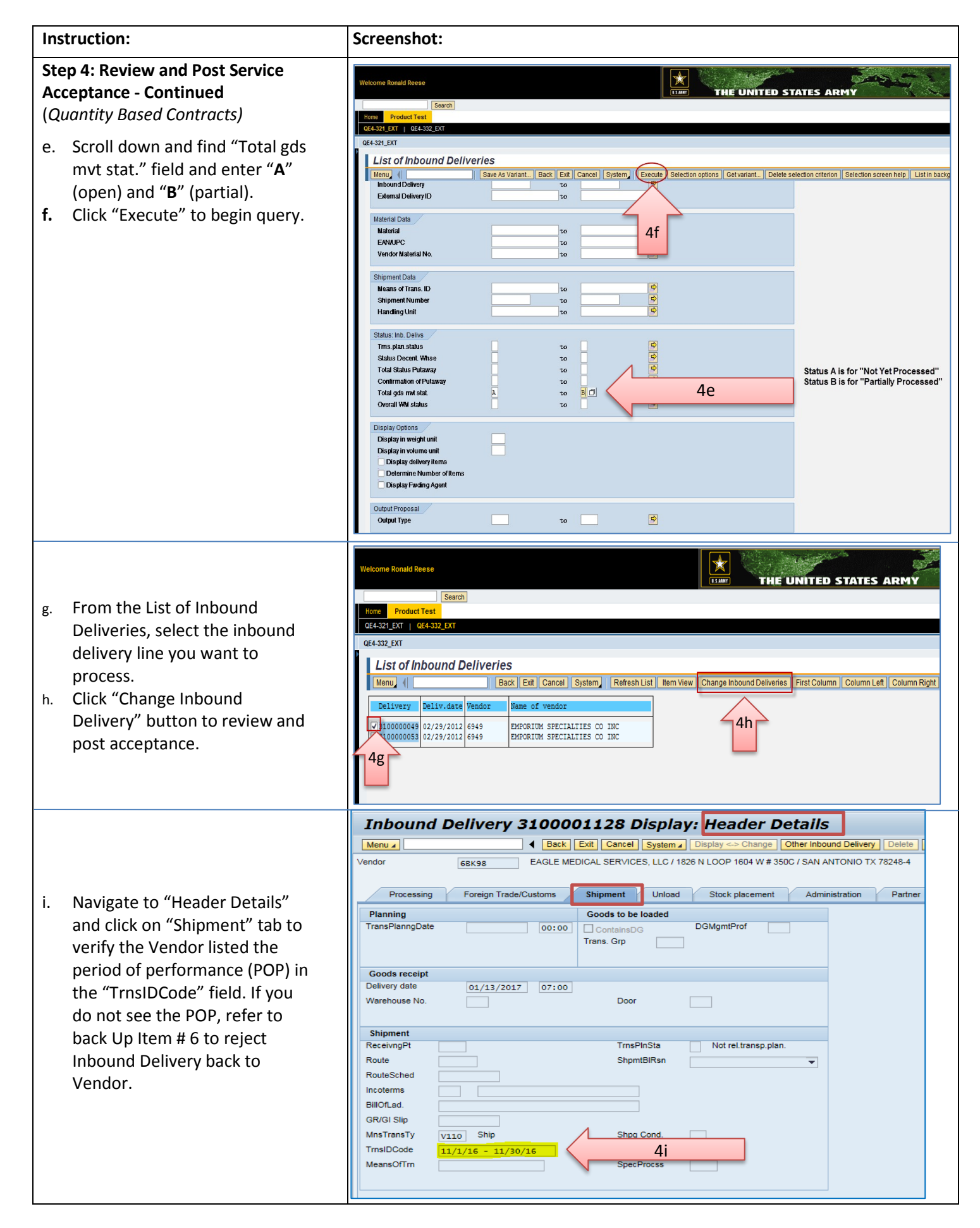

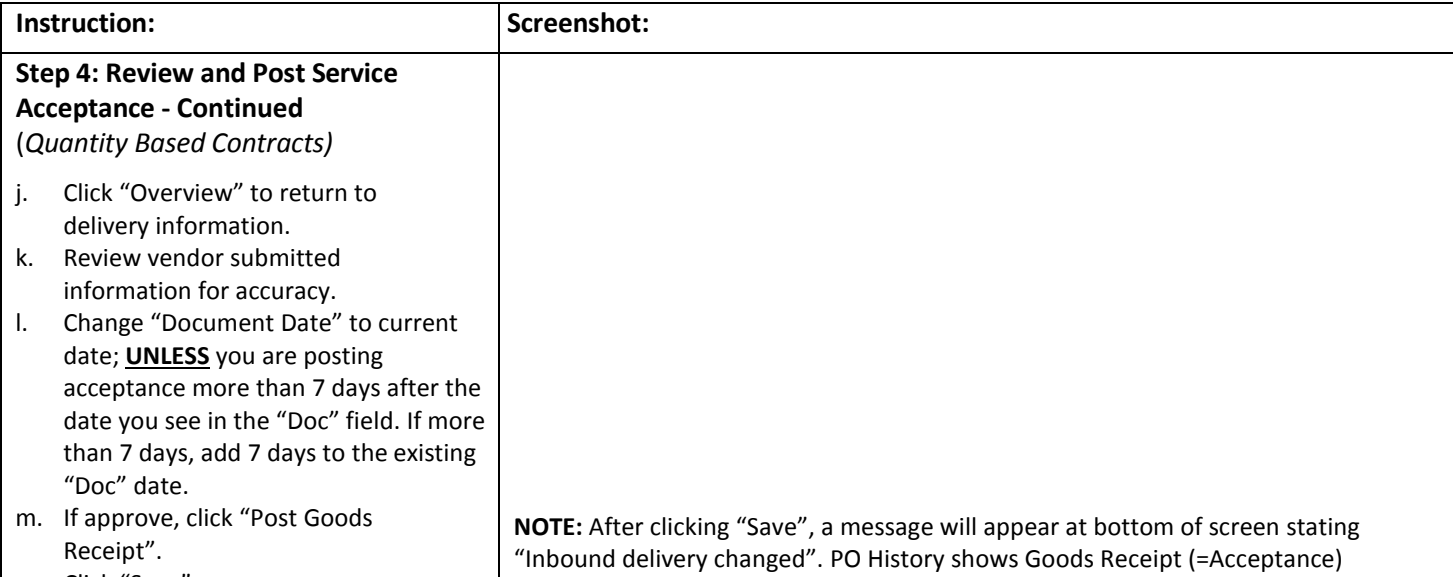

n. Click "Save".

posted.

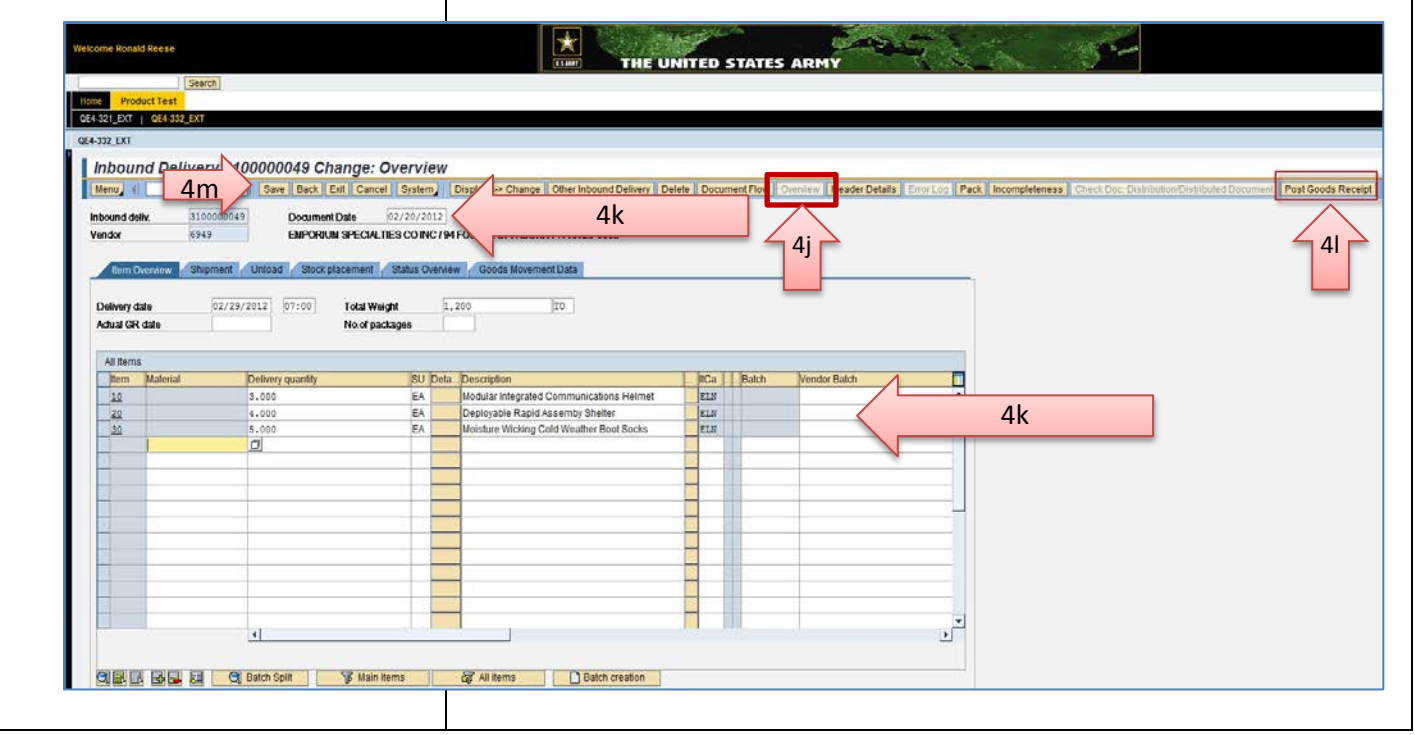

## **You have successfully accepted a SUS Pilot quantity based contract in GFEBS!**

## **REVOKE/DELETE**

See Back Up Information Section, Item #5 *(You have already performed acceptance steps 4a thru 4m)*

## **REJECT/DELETE**

See Back Up Information Section, Item #6 (*You have NOT performed acceptance steps 4a thru 4m yet*)

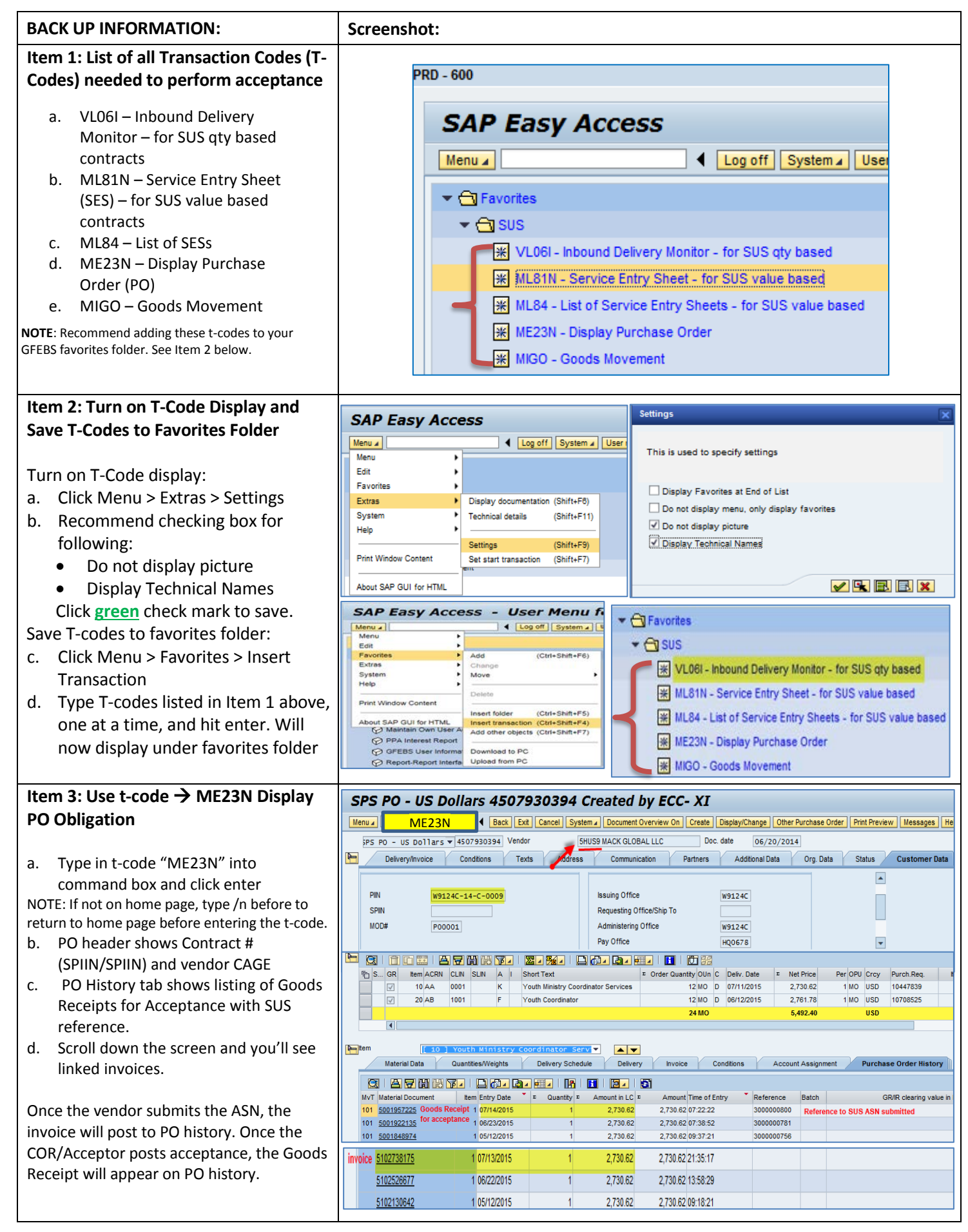

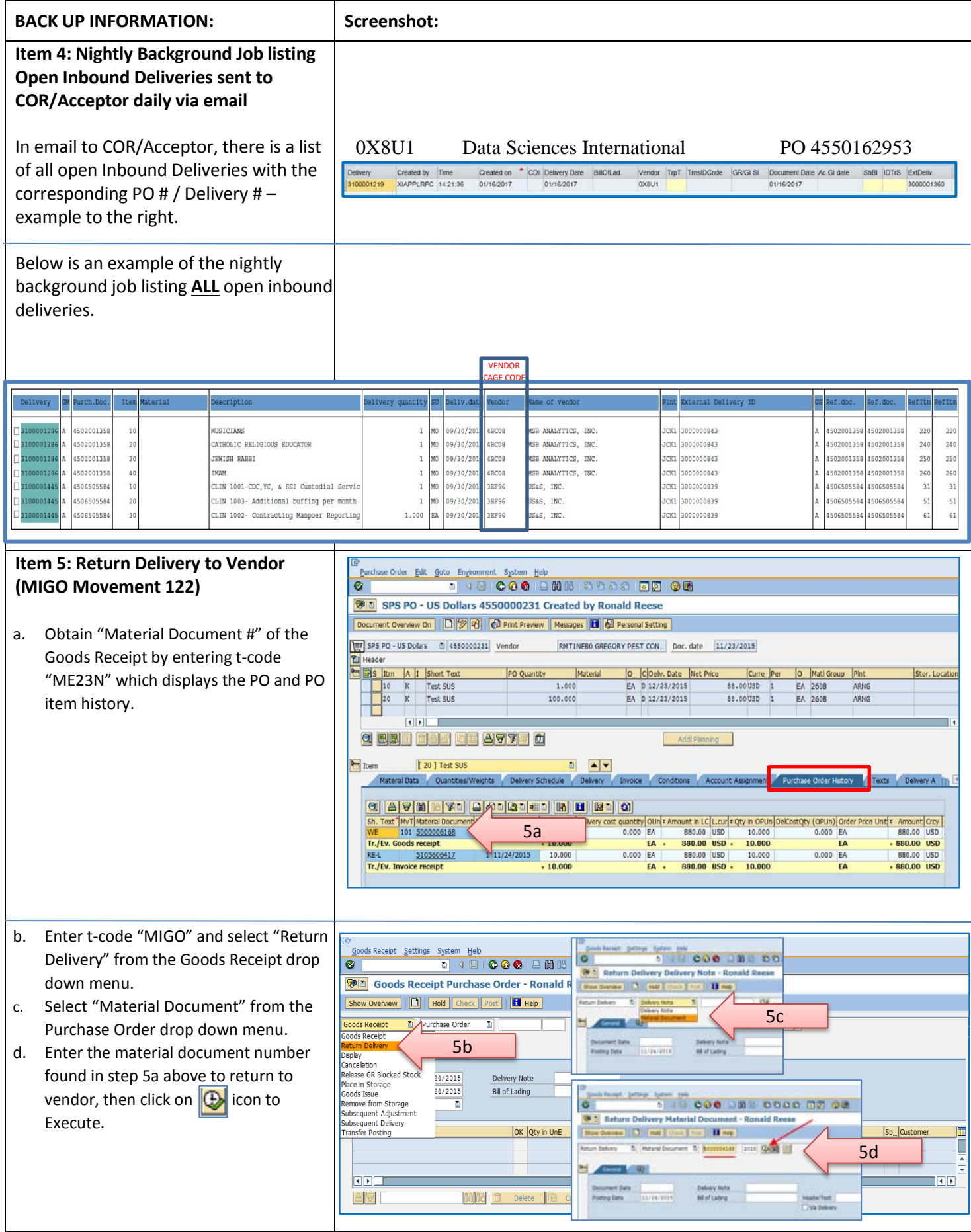

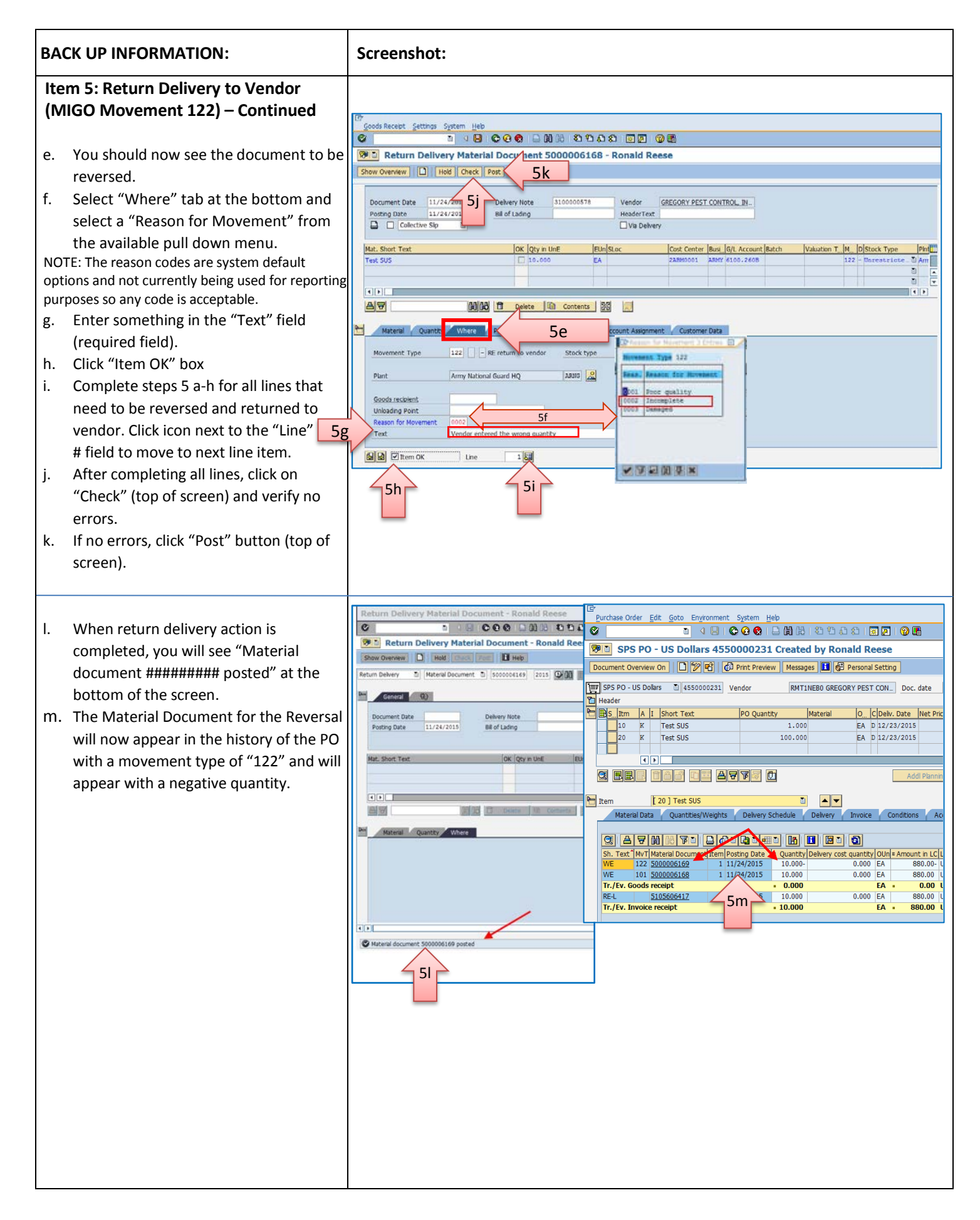

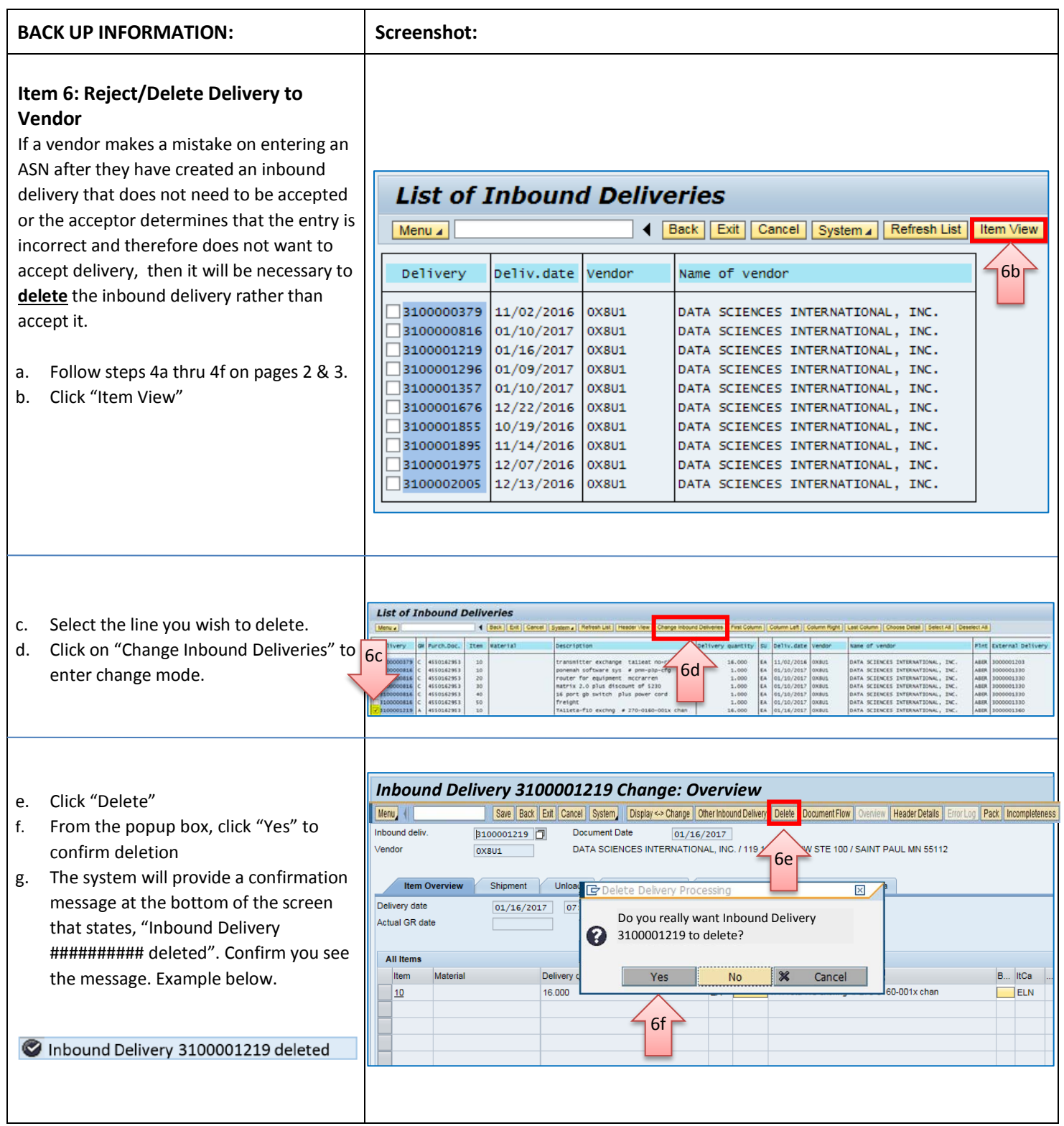